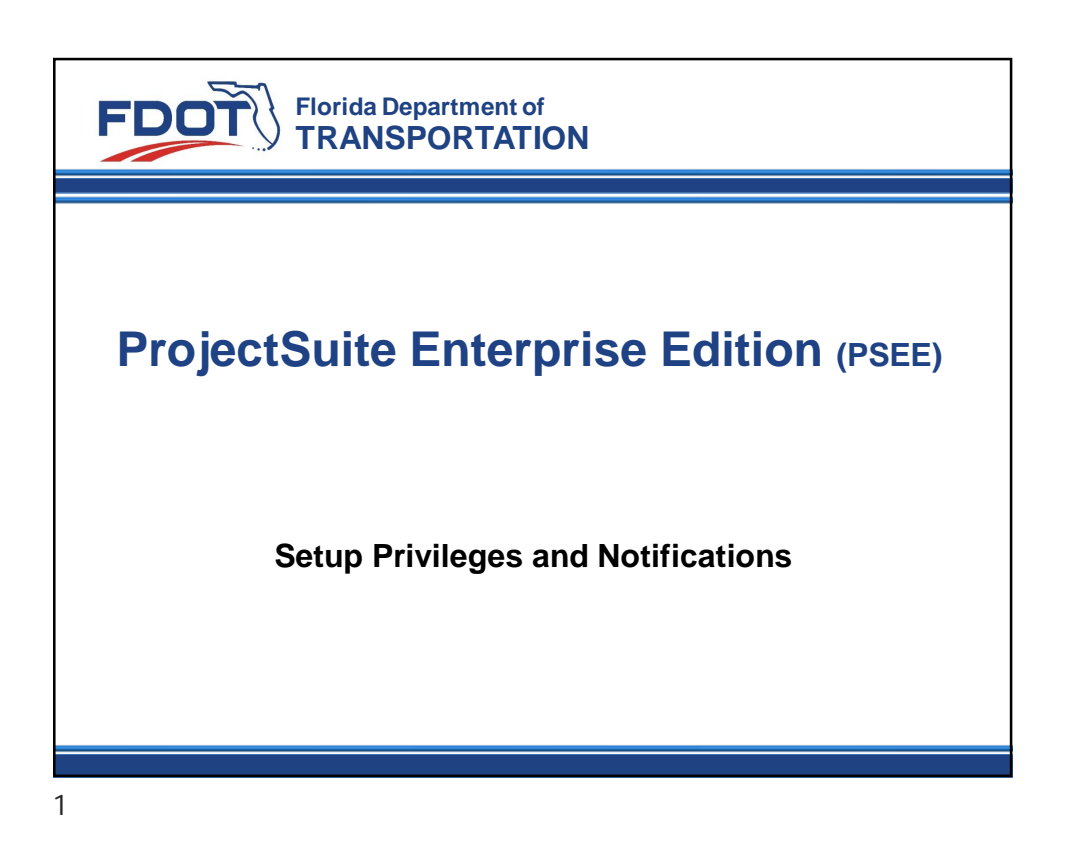

## What is Privileges and Notifications

- Privileges the rights to perform specific actions within the application.
- Notifications email informing when a specific action occurs within the application

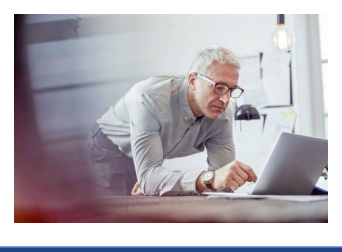

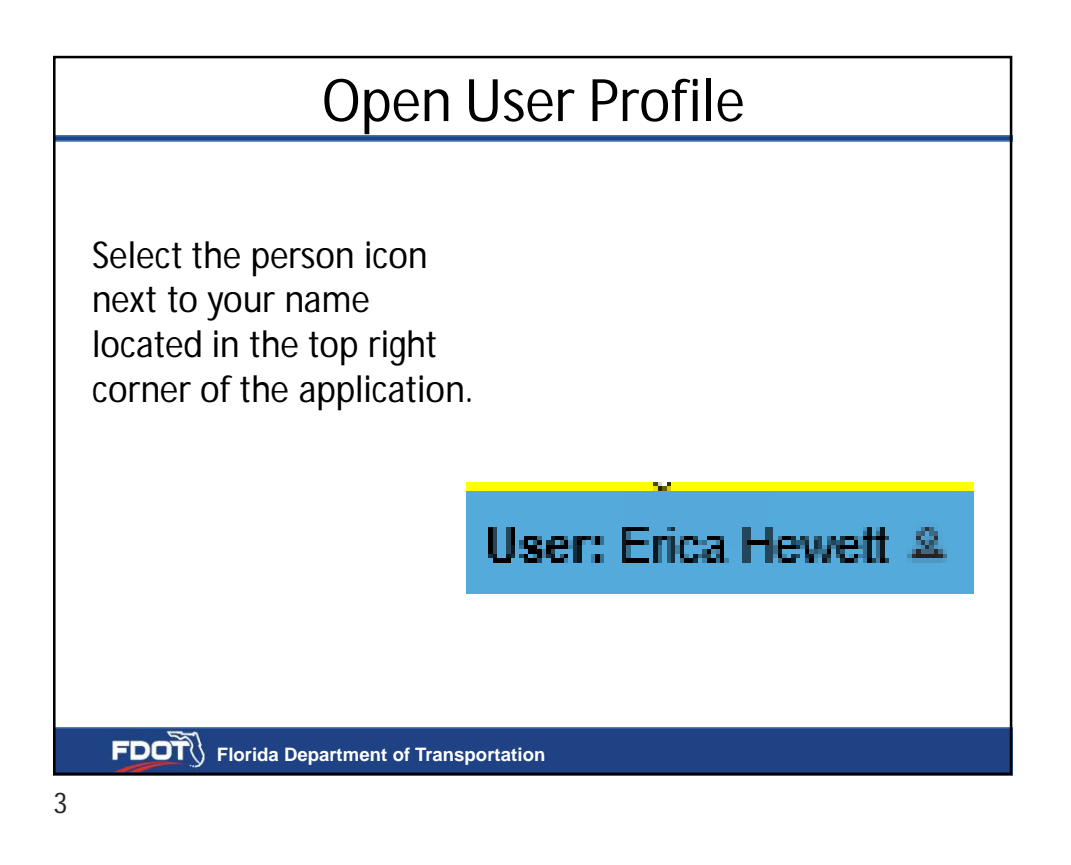

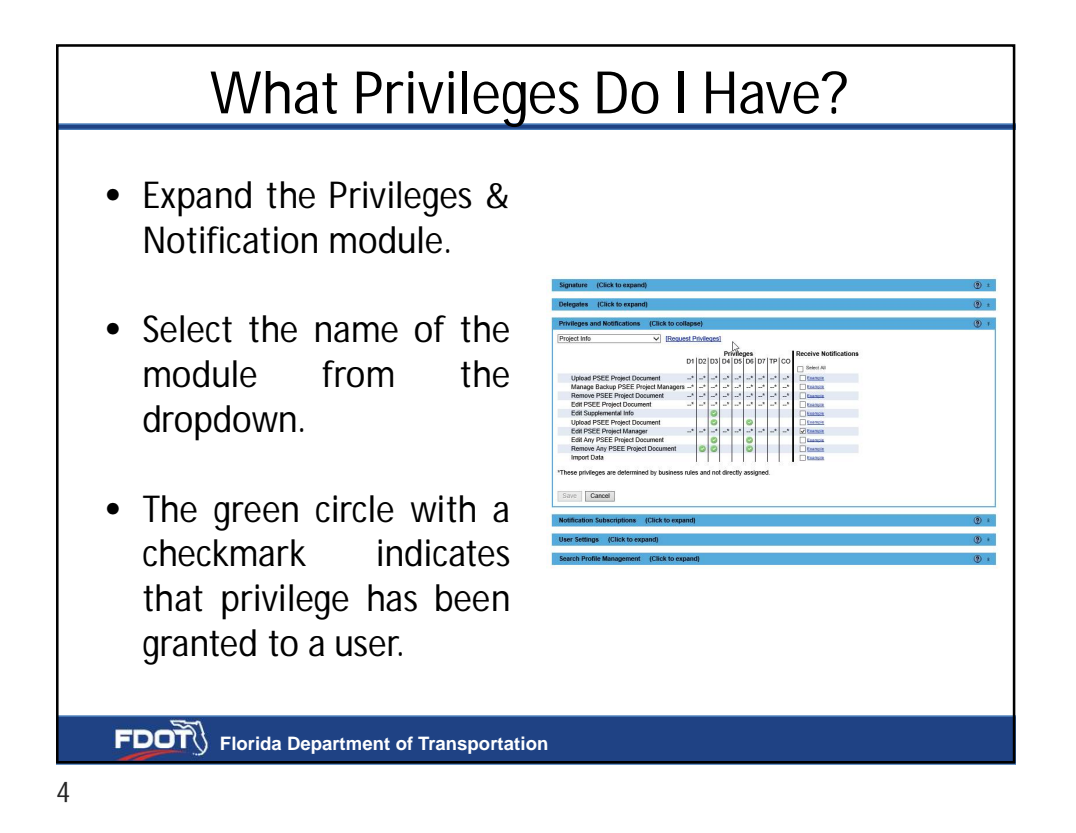

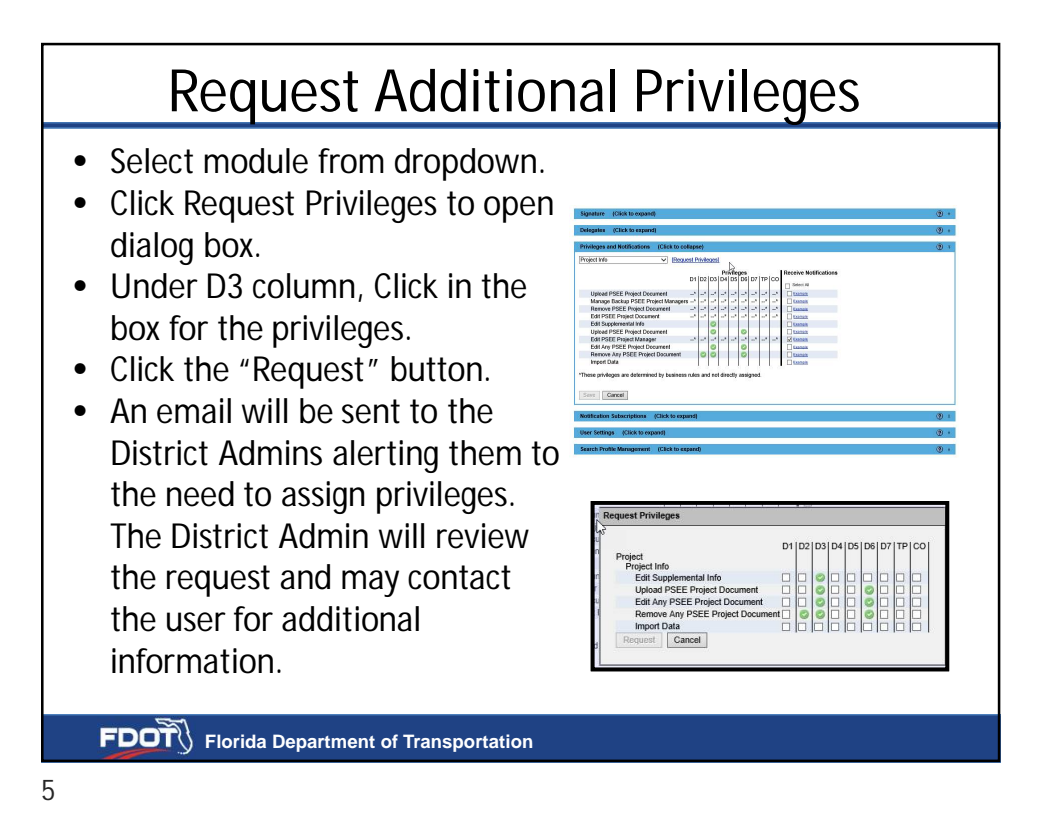

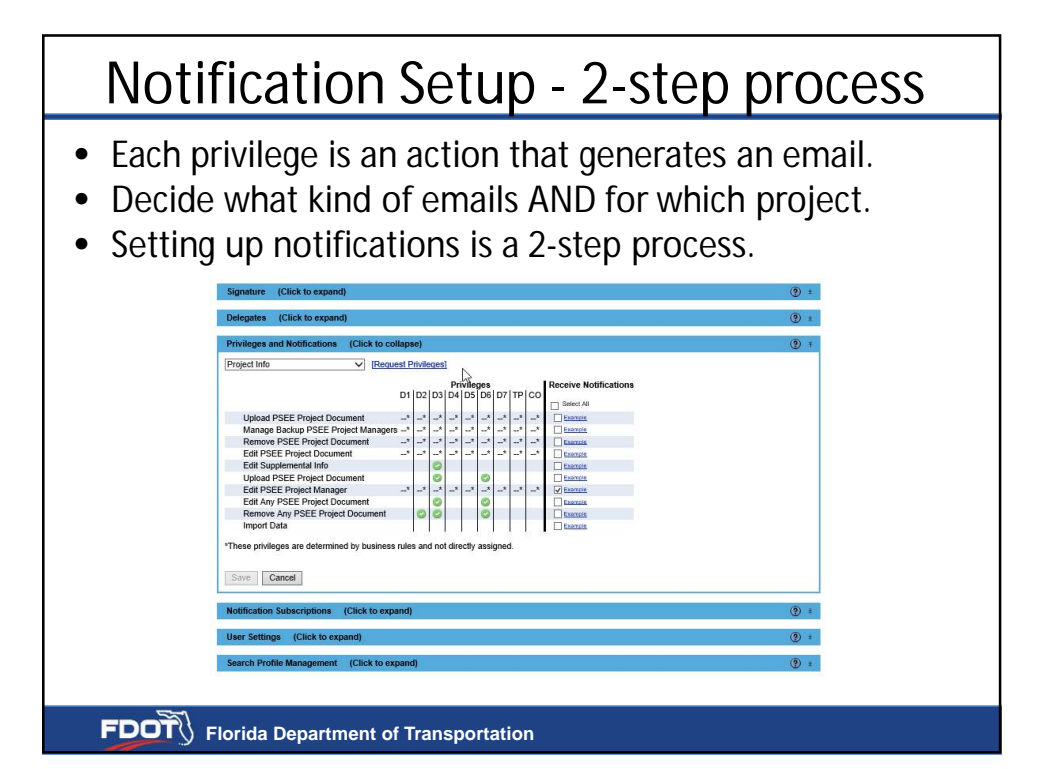

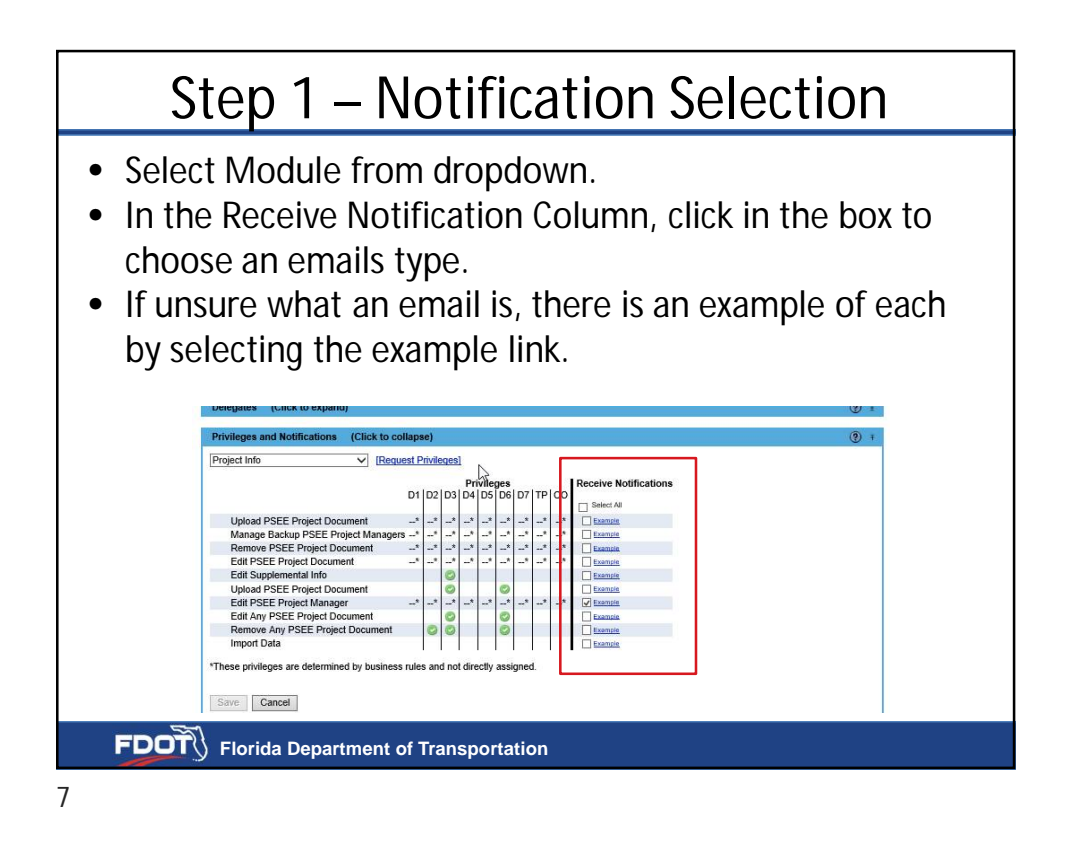

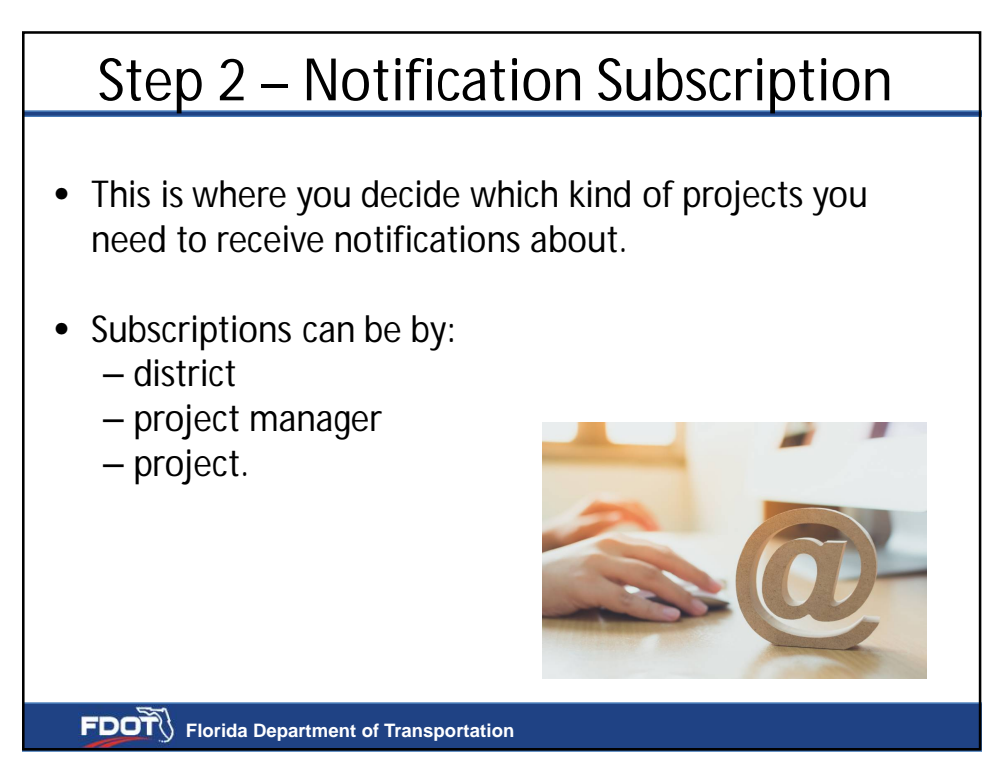

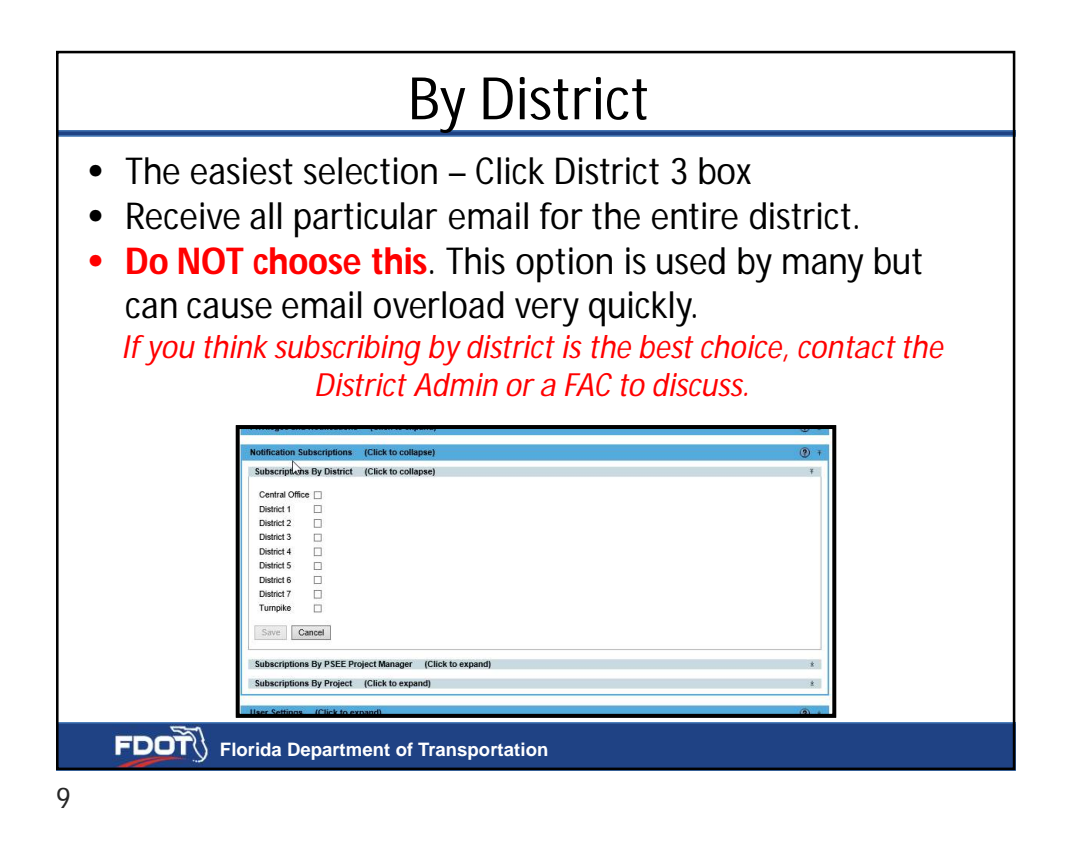

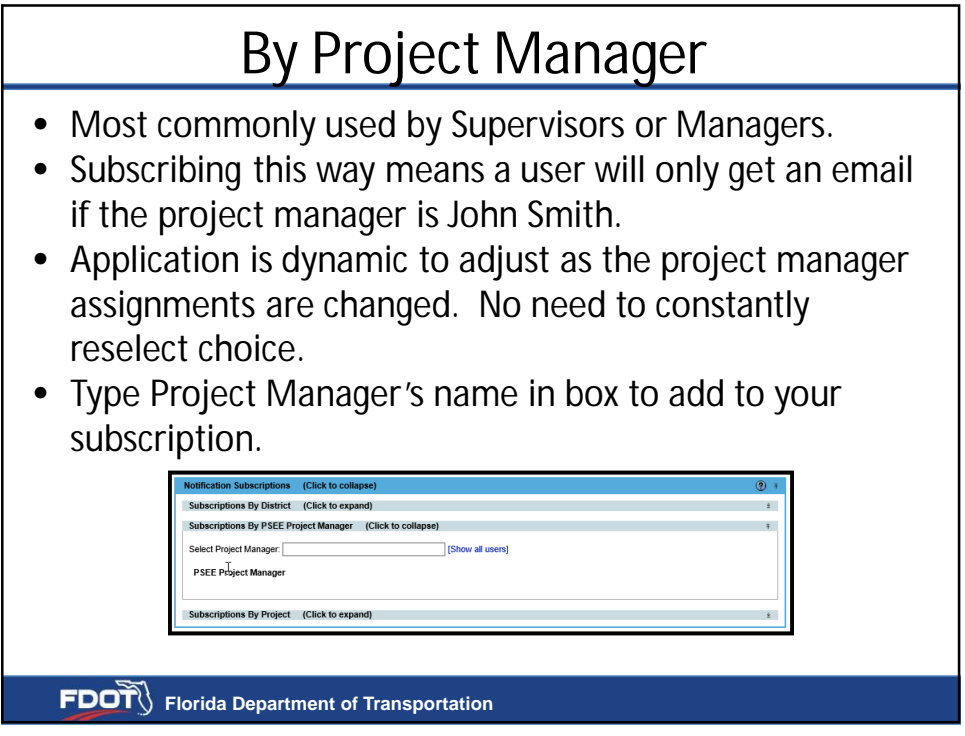

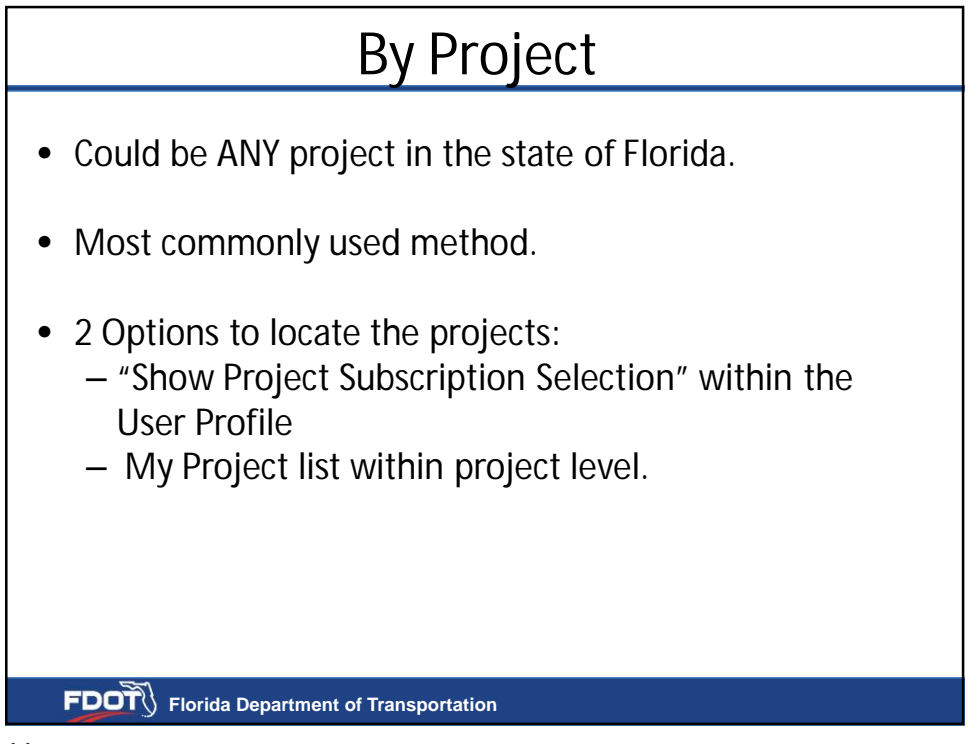

11

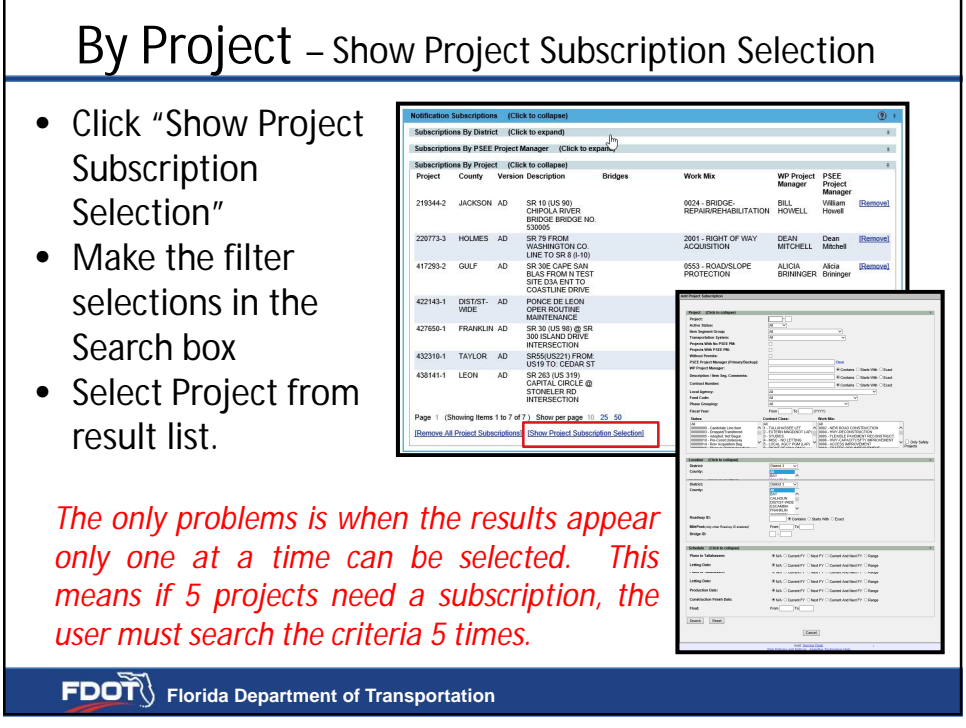

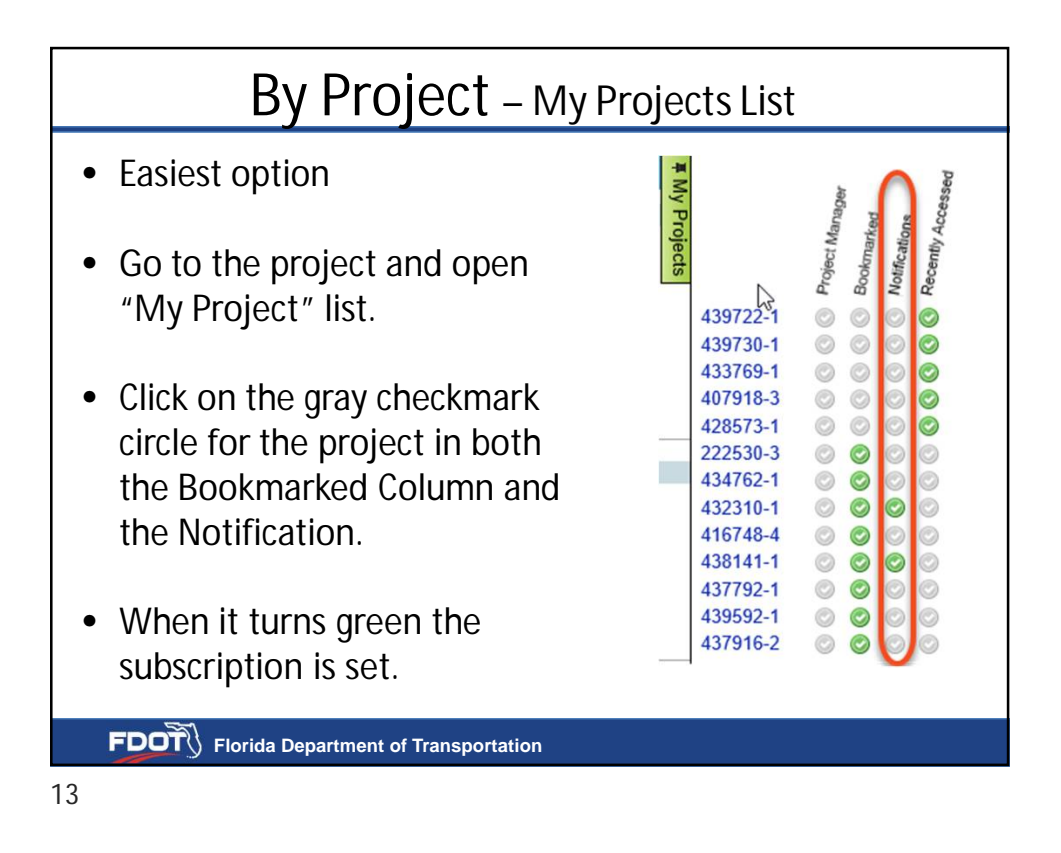

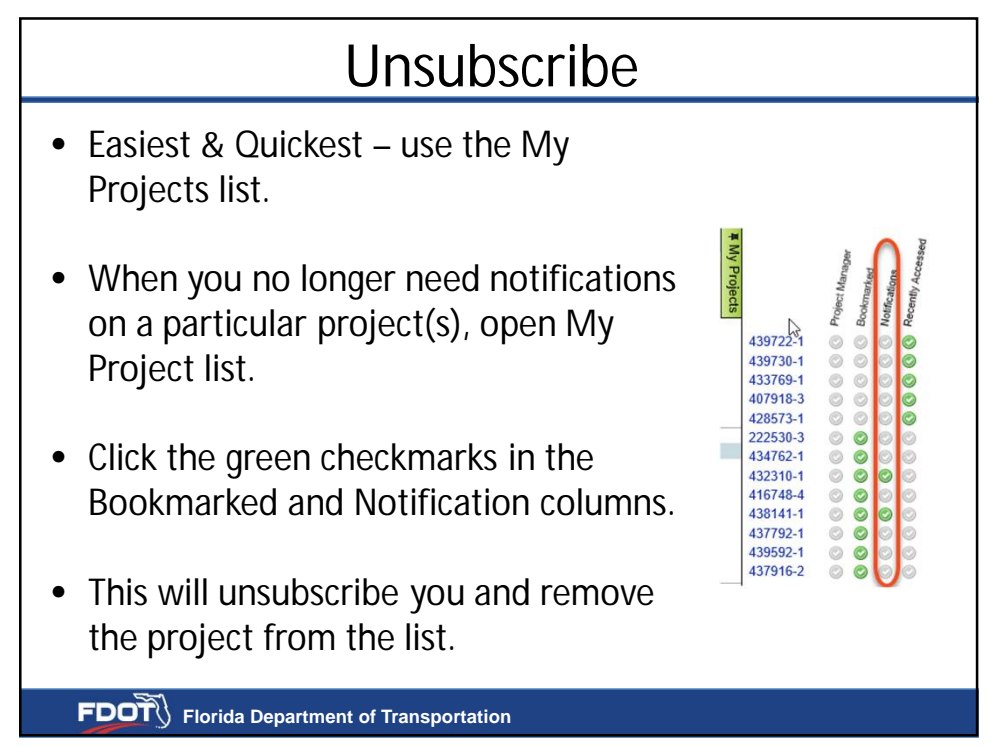

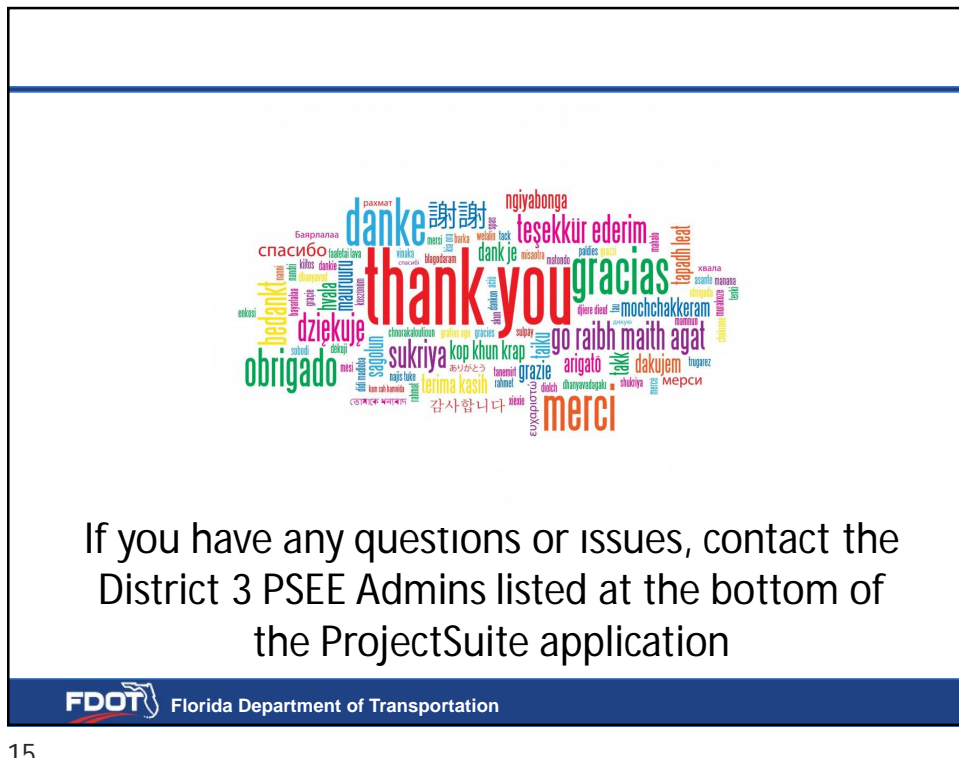

15